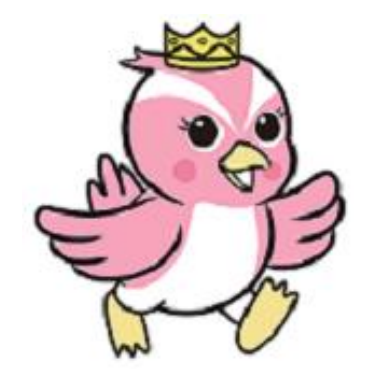

かどがわ温泉心の杜

## WiFiステーション ご利用ガイド ( 終日利用可能 )

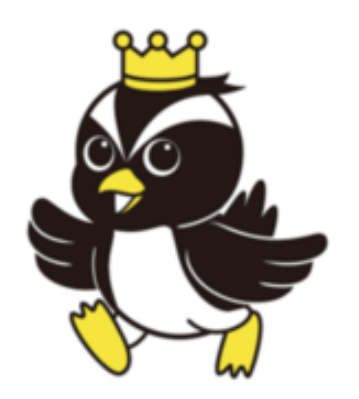

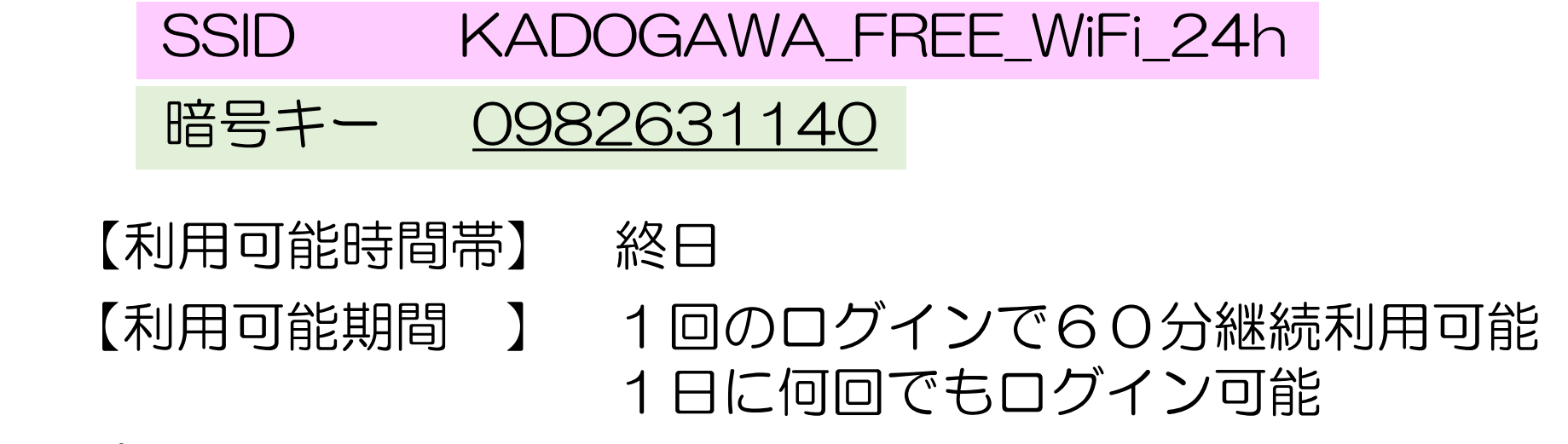

## ご注意!

ご利用にあたり、eメールアドレスと任意のパスワードが必要となります。 ご利用いただくWi-Fiネットワークの通信は、暗号化されておらず通信を傍受されるおそれがあり ます。あらかじめご了承の上でご利用くださいますようお願い申し上げます。

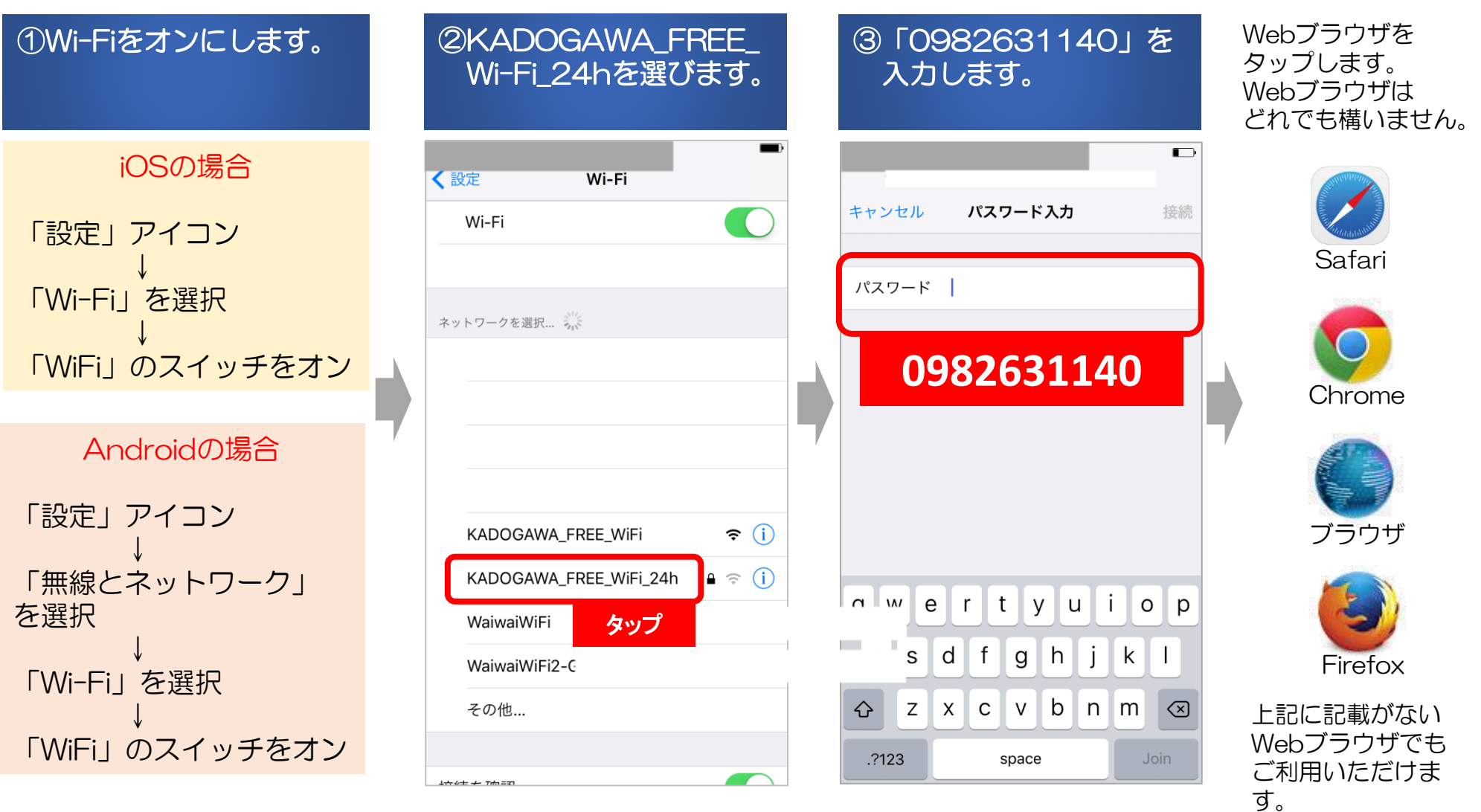

## 作成日:平成29年8月1日

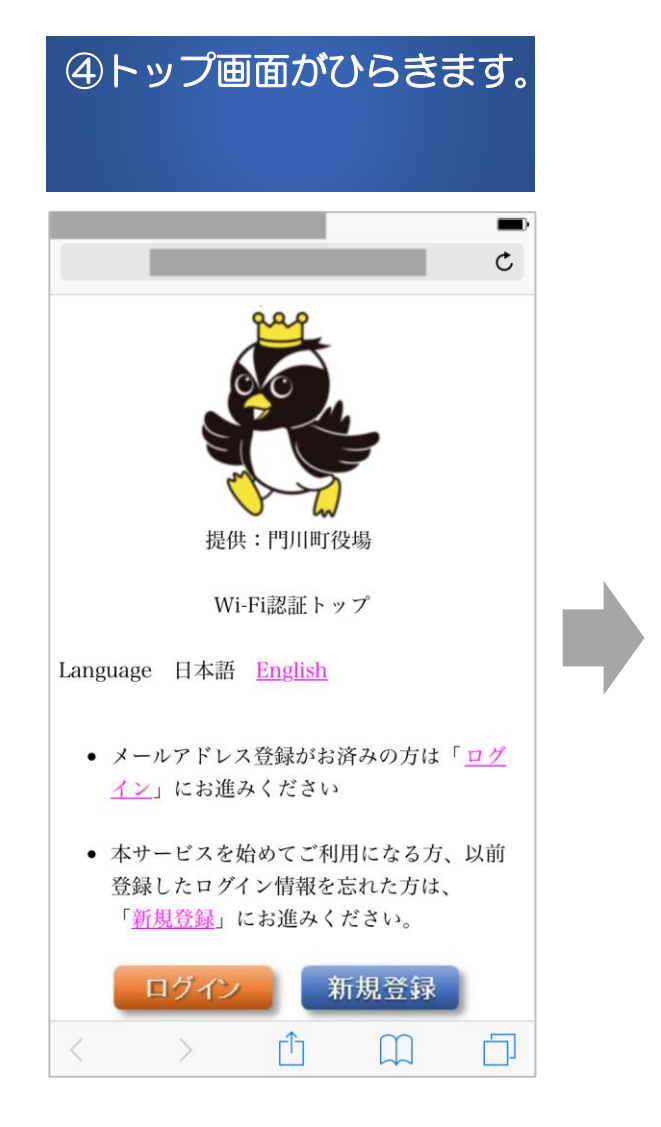

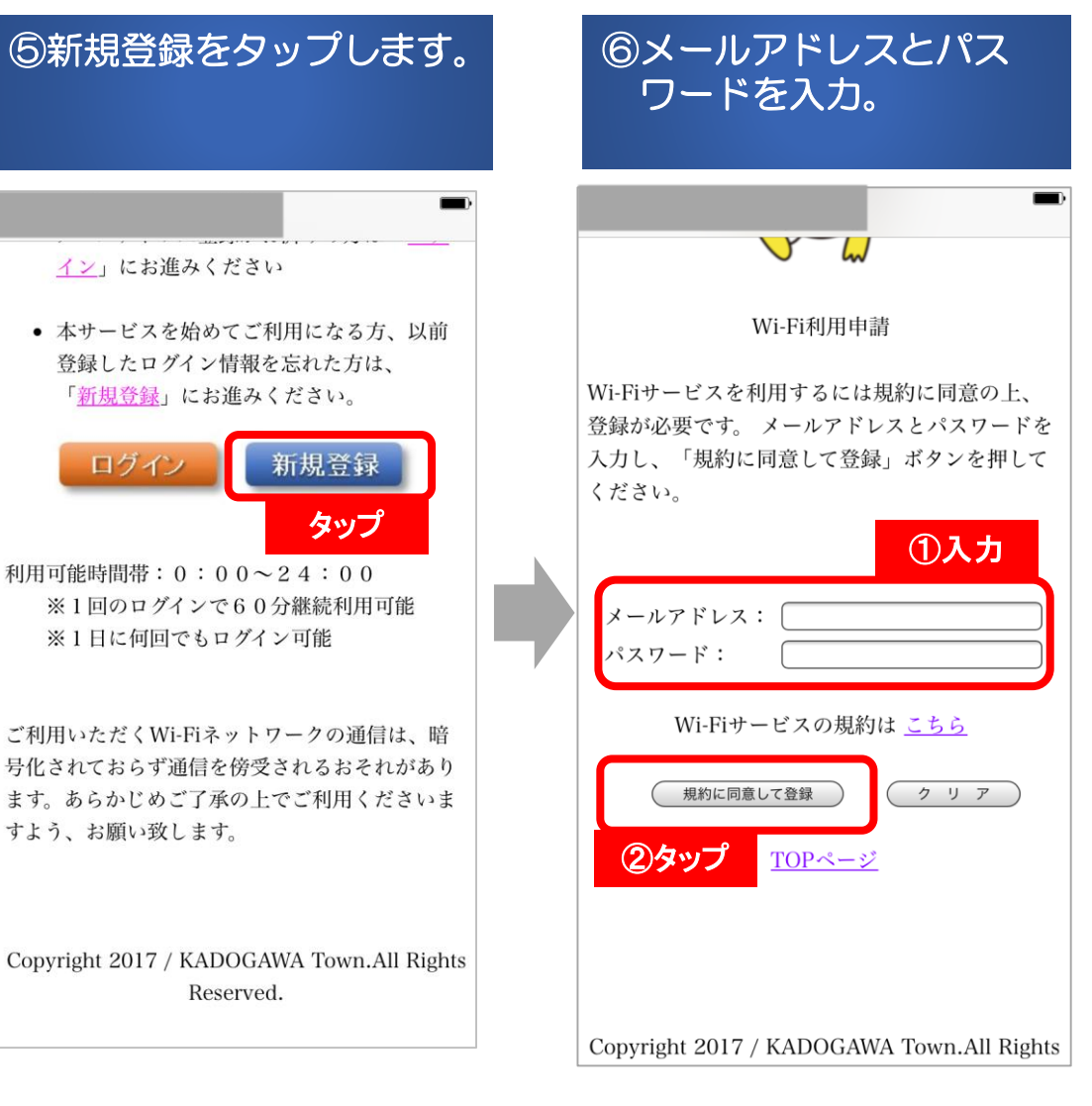

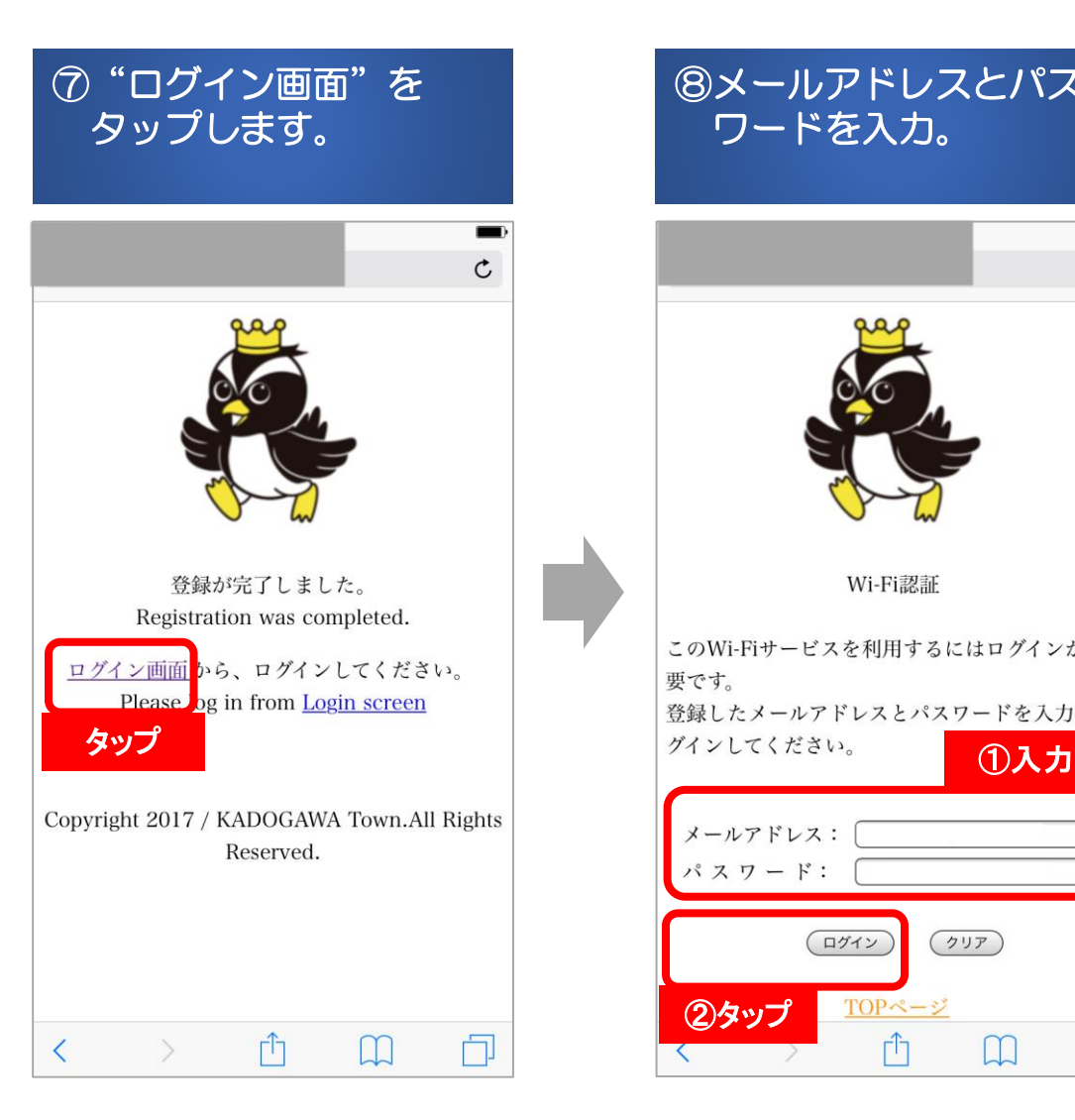

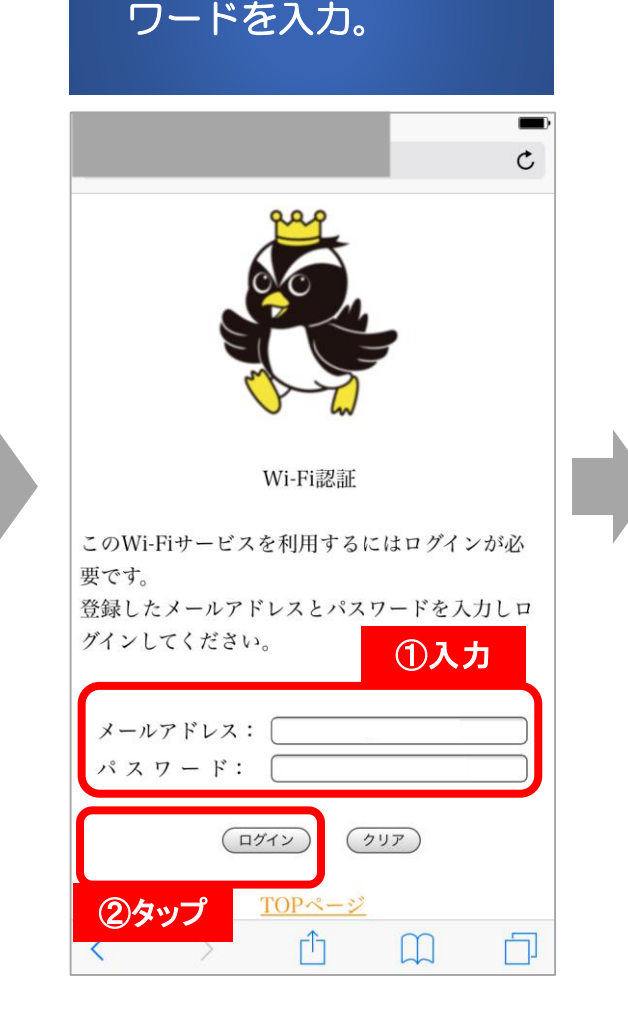

⑧メールアドレスとパス

 $\overline{A}$ 

 $\frac{1}{2}$ ×

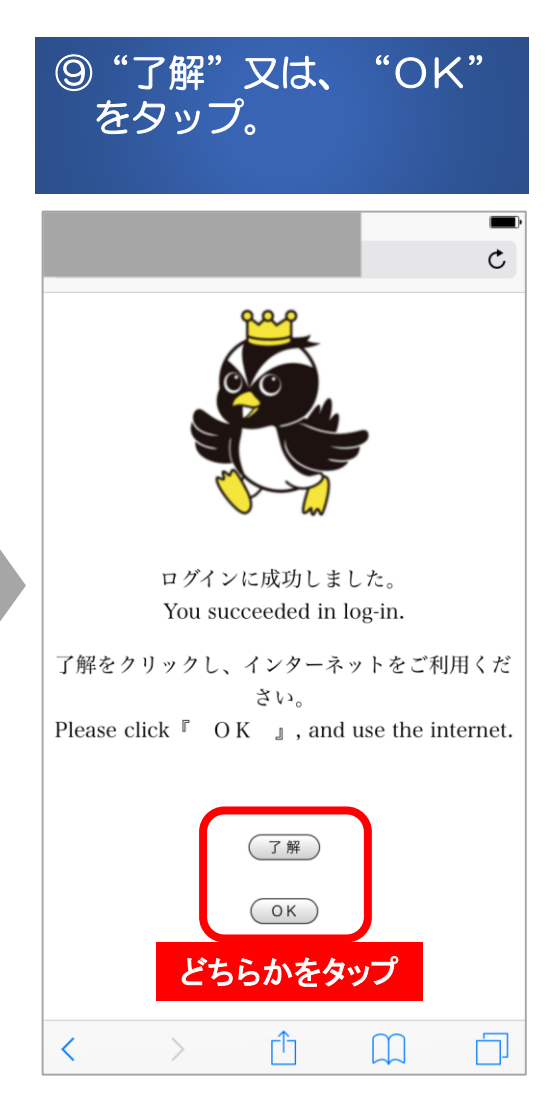